クイックリファレンスカード

# **NI-488.2™ API**

#### ステー タス ワ ー ド の状態 (**ibsta**)

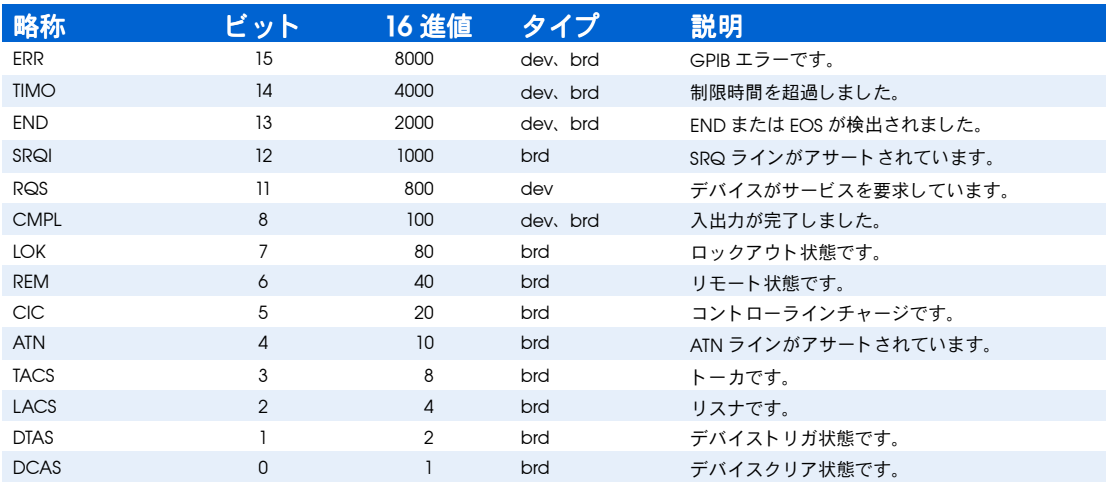

### エラーコード (**iberr**)

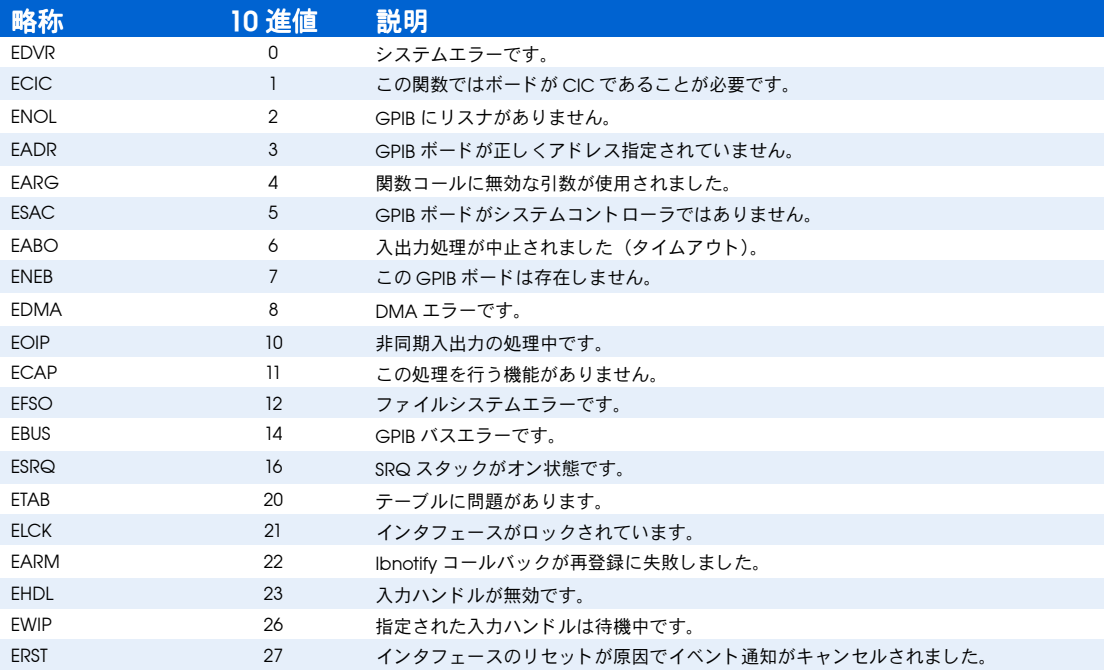

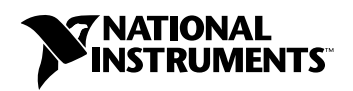

製品の詳細については、以下を参照してください。 World Wide Web ni.com/jp BBS United States 512 794 5422 • BBS UK 01635 551422 • BBS France 01 48 65 15 59

#### ボードレベルの従来の NI-488.2

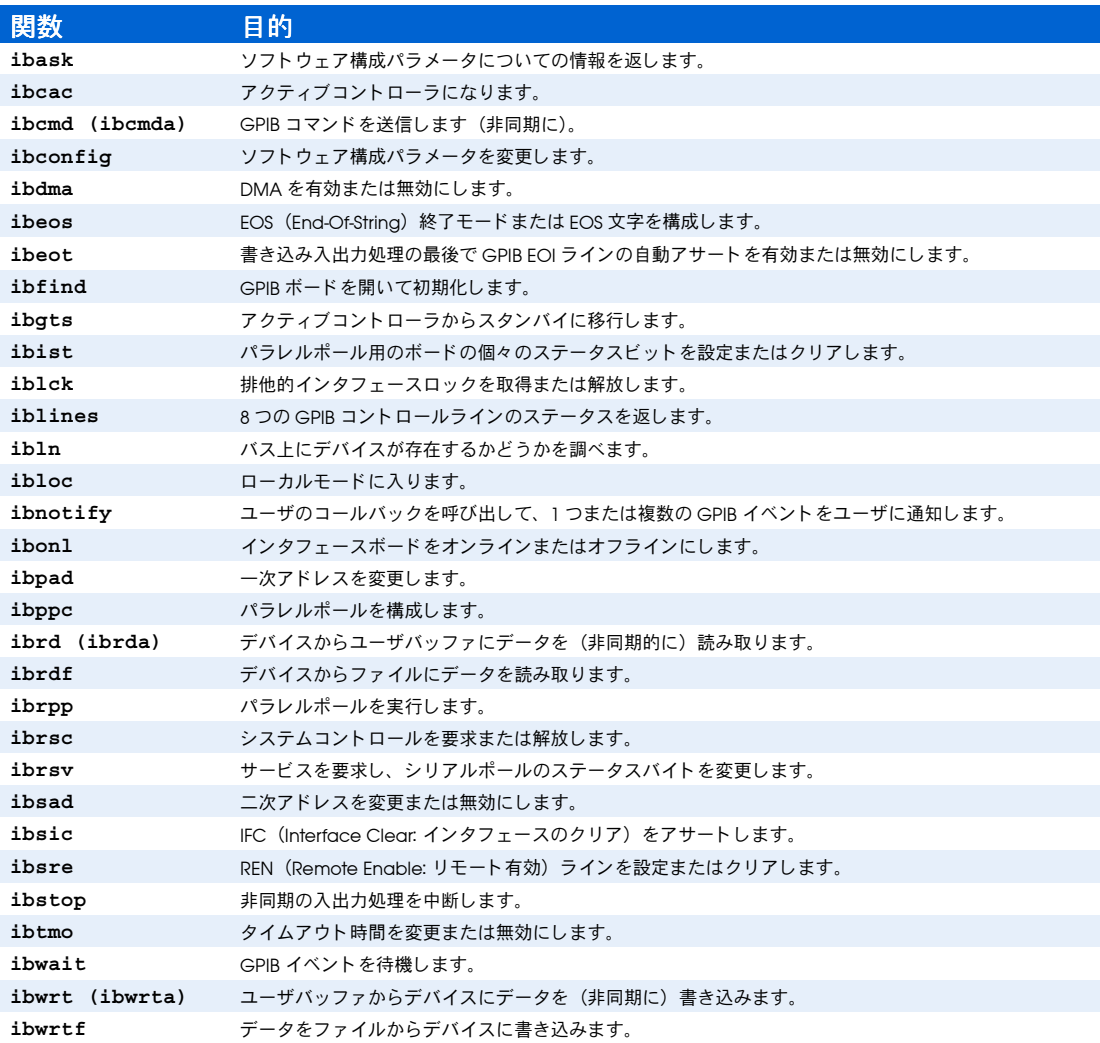

# ボー ド のオプシ ョ ン (**ibconfig**)

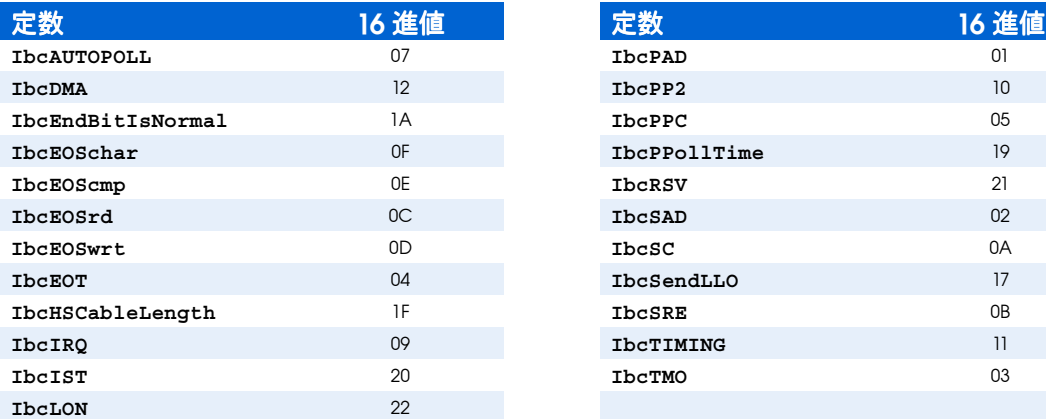

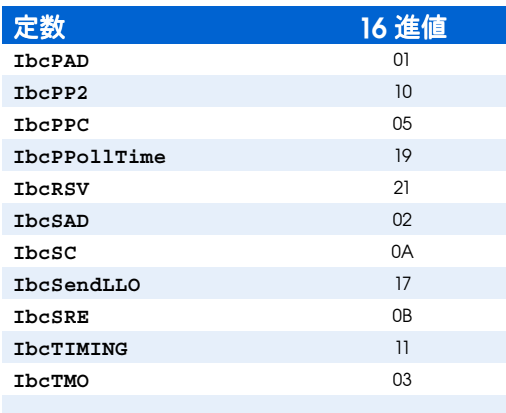

## デバイスレベルの従来の NI-488.2

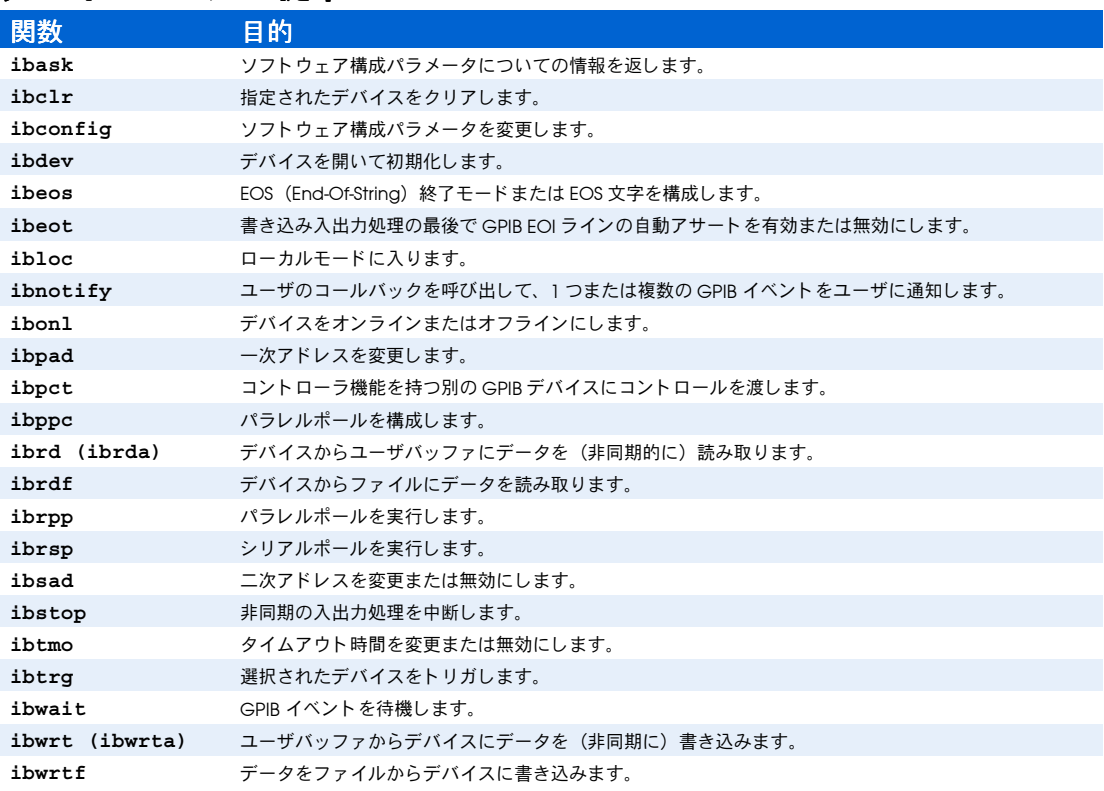

# デバイスのオプション (ibconfig)

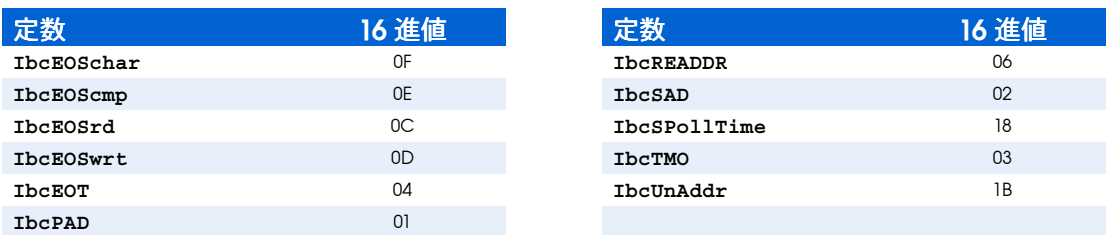

## マルチラインインタフェースメッセージ

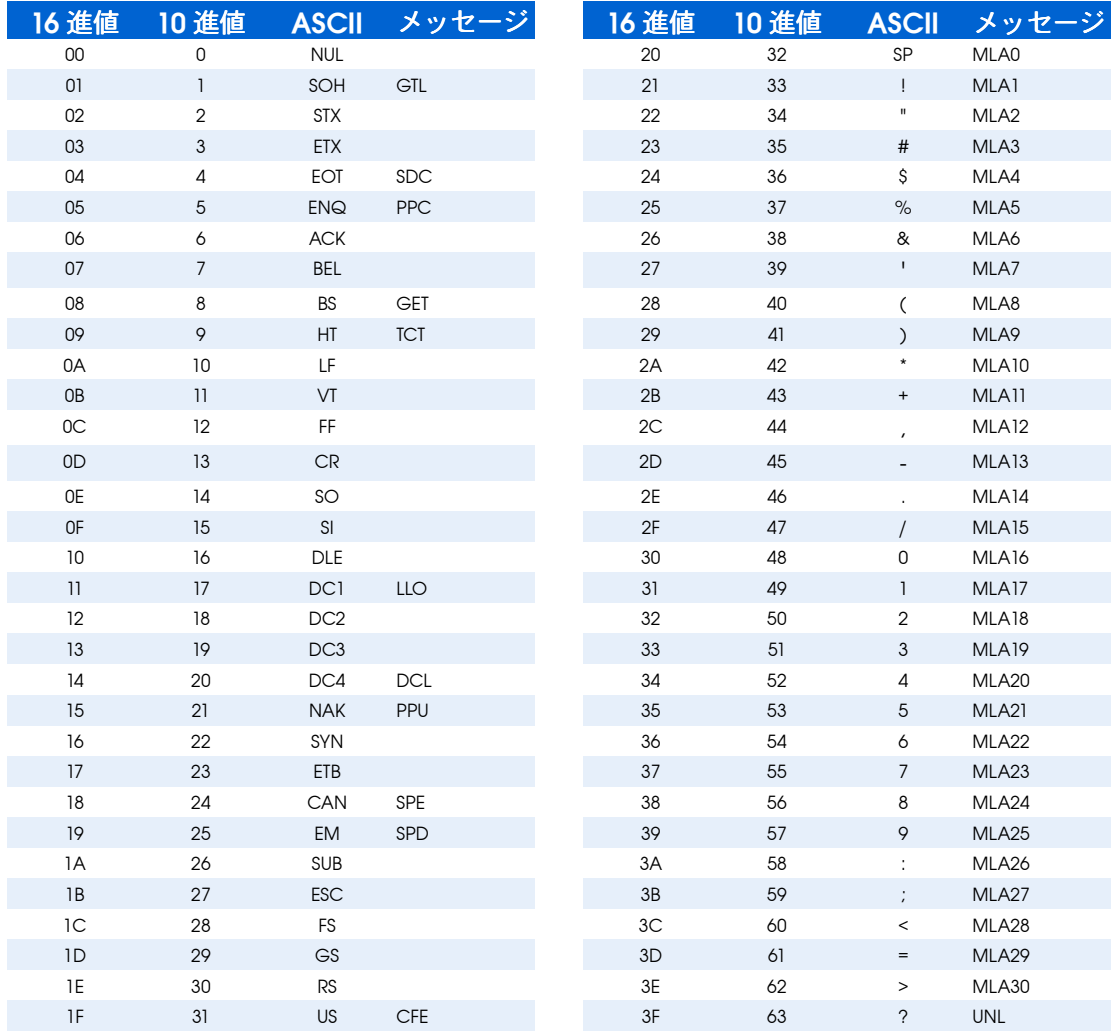

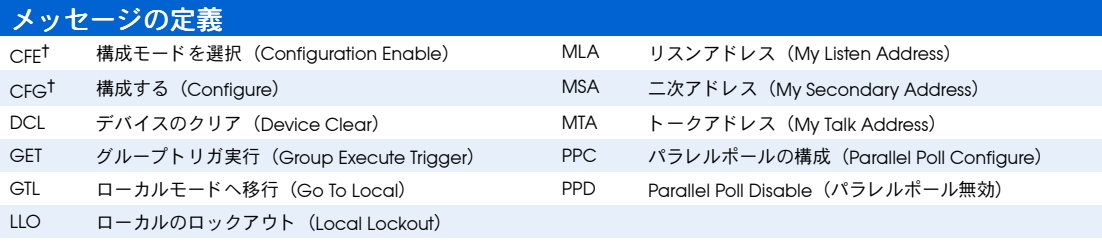

<sup>†</sup> この複数行インタフェースメッセージは、IEEE 488.1 仕様の拡張で、HS488 高速プロトコルをサポートします。

# マルチラインインタフェースメッセージ (続き)

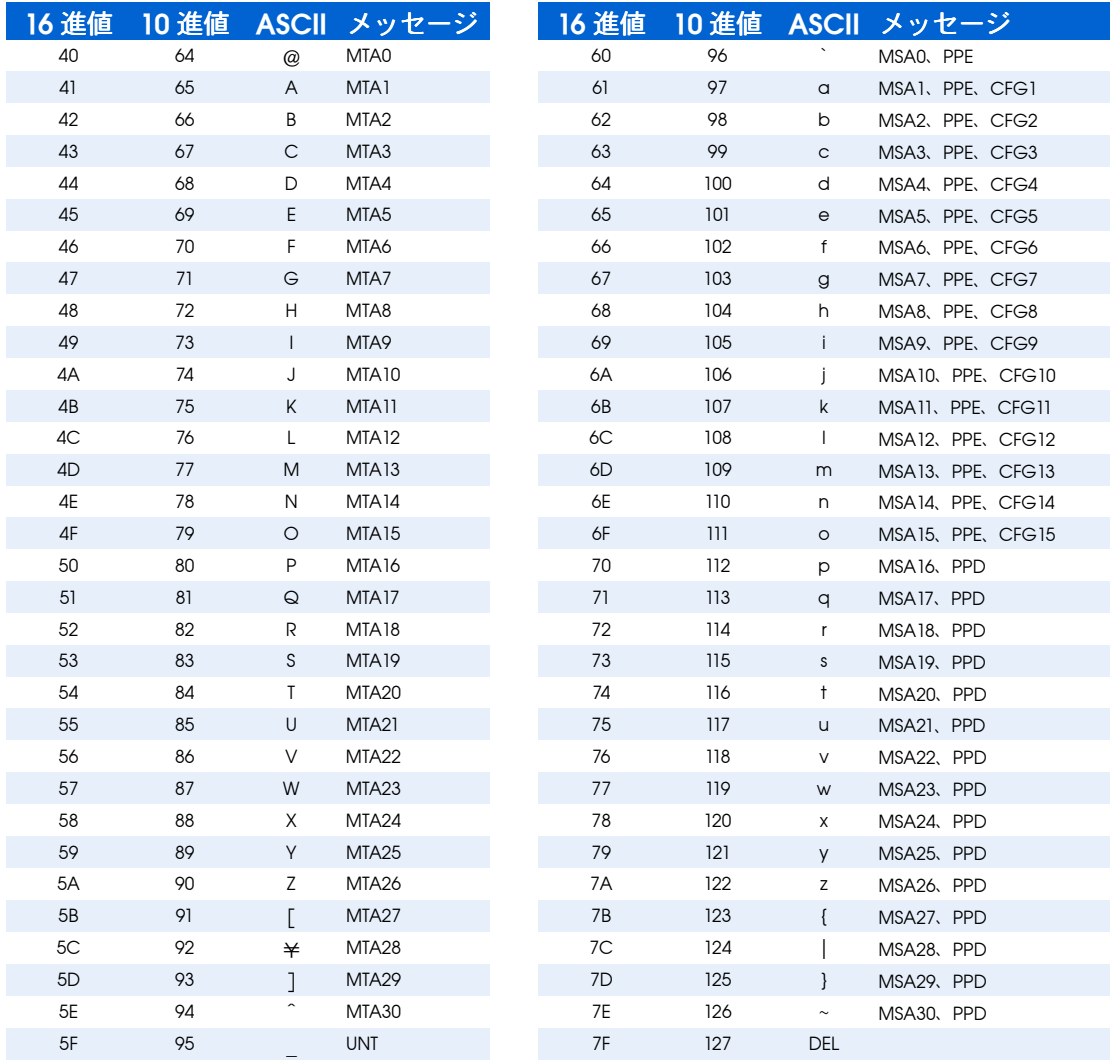

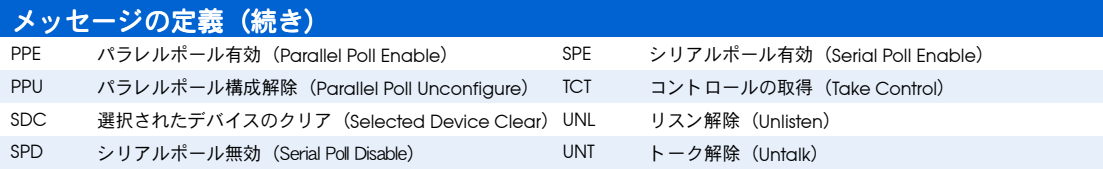

### マルチデバイス対応 NI-488.2

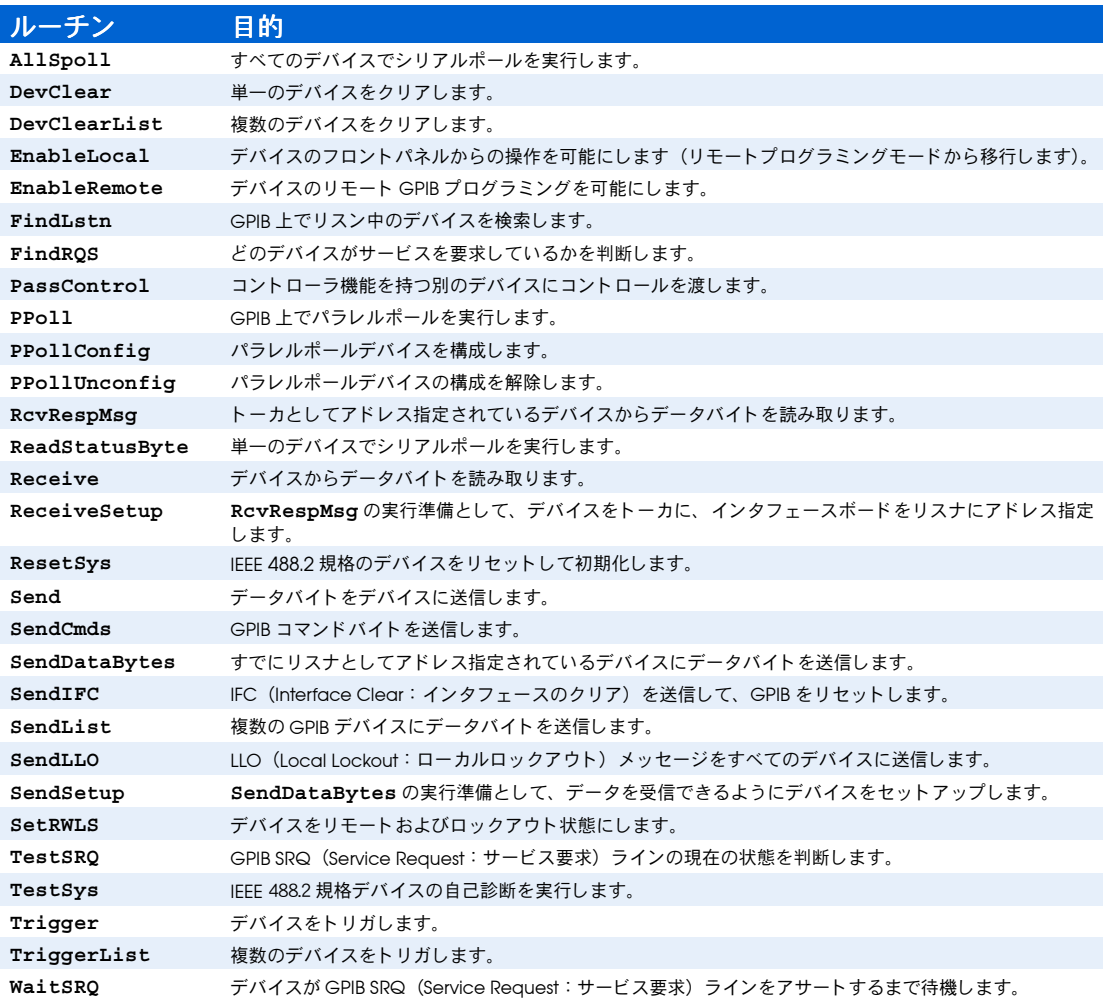

## タイムアウ ト値 (**ibtmo**)

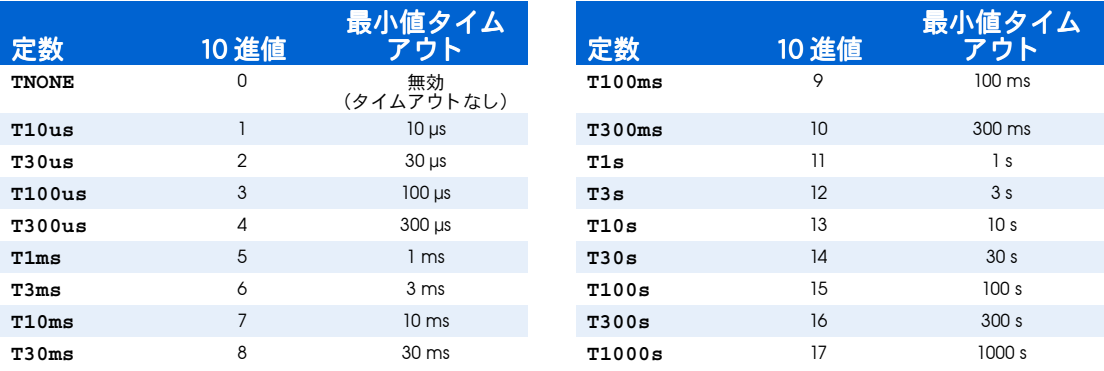

© 1999-2002 National Instruments Corporation. All rights reserved.<br>National Instruments<sup>TM</sup>、NI<sup>TM</sup>、NI-488.2<sup>TM</sup>、ni.com<sup>TM</sup> は、ナショナルインスツルメン<br>ツの商標です。本書に掲載されている製品および会社名は該当各社の商標または商号です。

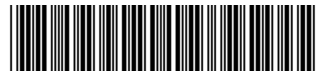

321456C-01 0102